- 13 ISBN 9787122104748
- 10 ISBN 7122104745

出版时间:2011-5

页数:340

版权说明:本站所提供下载的PDF图书仅提供预览和简介以及在线试读,请支持正版图书。

## www.tushu000.com

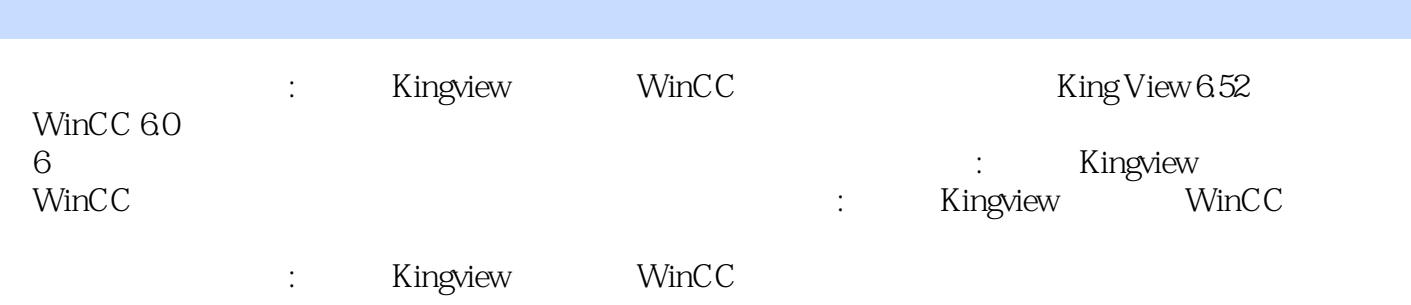

1 1 Kingview 1 Kingview 4 1.1 Kingview 6.52 4 1.2 Kingview 6.52 4 1.3 13 2 18 2.1 18 2.2 18 2.2  $21\,231$ /O $26\,24$   $31\,25$   $42\,26$   $44\,3$ Kingview I/O 51 3.1 I/O 51 3.2 -- PLC 60 3.3 I/O 62 3.4 67 4 Kingview 69 4.1 69 4.2 71 4.3 75 44 88 45 90 5 Kingview 95 5.1 95 5.2 97  $53$  110 5.4  $X-Y$  112 5.5  $---$  118 6  $x - 110x + 4$ <br>
Kingview 122 6.1  $x - 122x + 62$ <br>  $x - 124x + 62$ <br>  $x - 124x + 62$ <br>  $x - 124x + 62$ <br>  $x - 124x + 62$ <br>  $x - 124x + 62$ <br>  $x - 124x + 62$ <br>  $x - 124x + 62$ <br>  $x - 124x + 62$ <br>  $x - 124x + 62$ <br>  $x - 124x + 62$ <br>  $x - 124x + 62$  $134\,66$   $135\,67$   $145\,7.3$   $148\,7.4$   $136\,7$  Kingview<br> $45\,7.1$   $145\,7.2$   $145\,7.3$   $148\,7.4$  $145\,7.1$  145 7.2  $145\,7.3$  148 7.4 153 7.5 155 7.6 155 7.6 165 7.7 167 8  $173\ 81$   $173\ 82$   $180\ 83$   $180$ 8.4 181 8.5 181 9 Kingview 184 9.1 184 9.2 185 10 189 10.1 199 10.1 DDE 189 10.2 SQL 190 10.3 OPC 192 10.4 195 2 WinCC 1 WinCC 200 1.1 WinCC 200 1.2 WinCC 2004 1.3 205 1.4 212 2 216 2.1  $216 22$   $216 23$   $221 3$  WinCC  $224 31$  $224\,32$  226 3.3  $227\,34$   $234\,4$ 239 4.1 239 4.2 241 4.3 245 4.4 249 5 WinCC  $252\,51$   $252\,52$   $256\,53$   $258\,54$ 264 6 WinCC 267 6.1 267 6.2 273 6.3 275 7 WinCC 280 7.1 ANSI-C 280 7.2 VBScript 287 7.3 VB for Application 291 7.4 295 8 WinCC 298 8.1 298 8.2 WinCC 299 3 WinCC<br>302 1.1 302 1.2 302 1.3 302 1.4 303  $302 \t{1.1}$   $302 \t{1.2}$   $302 \t{1.3}$   $302 \t{1.4}$   $303 \t{1.5}$   $304 \t{1.4}$   $303 \t{1.5}$ 1.5 设计代码 303实例二 CSV文件在复杂报表输出中的应用 305 2.1 设计目的 305 2.2 CSV文件的报表结  $\frac{305 \times 305}{305 \times 305 \times 308 \times 31}$  308 3.2 WinCC 308 3.3 WinCC 308 3.4 310 312 4.1  $312\ 4.2 \text{WinCC}$   $312\ 4.3 \text{PID}$   $315\ 4.5$   $317\ 46$ PID 314 4.4 315 4.5  $317$   $321$   $51$   $321$   $52$   $327$   $53$   $330$  $333\,61$   $333\,62$   $336\,63$   $337\,64$   $338$ 6.5 341 342

&Idquo;a" &Idquo; bidguo; and the second second second second second second second second second second second second second second second second second second second second second second second second second second second second second second seco "ri" ·ra" &Idquo; " " & "Ardquo; & "Ardquo; & "Ardquo; & "Ardquo; & "Ardquo; "Ardquo; "Ardquo; "Ardquo; "Ardquo; "Ardquo; "Ardquo; "Ardquo; "Ardquo; "Ardquo; "Ardquo; "Ardquo; "Ardquo; "Ardquo; "Ardquo; 示游标"有效时,"注释方式"单选框由灰色变为正常色。此选项决定游标在显示时 "i" " a" "a" "a" "a"

… …

*Page 4*

本站所提供下载的PDF图书仅提供预览和简介,请支持正版图书。

:www.tushu000.com